## **Time Tracking**

JIRA Client supports time tracking and integration with JIRA work logs (available for JIRA 3.10 or later) for measuring your work progress.

You can select an issue as your current work, start and stop the timer.

At any time you can review the accumulated time tracking information in a timesheet and publish it as JIRA work logs. After publishing a timesheet, new work logs are added to the affected issues and then can be uploaded to the server.

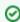

JIRA Client can detect periods when you don't use your computer or when it's asleep and automatically pause time tracking.

You can view, add, edit, and delete work log entries. The changes are kept in the local database until you upload them.

## See Also

- Tracking Time
- Working with Issues